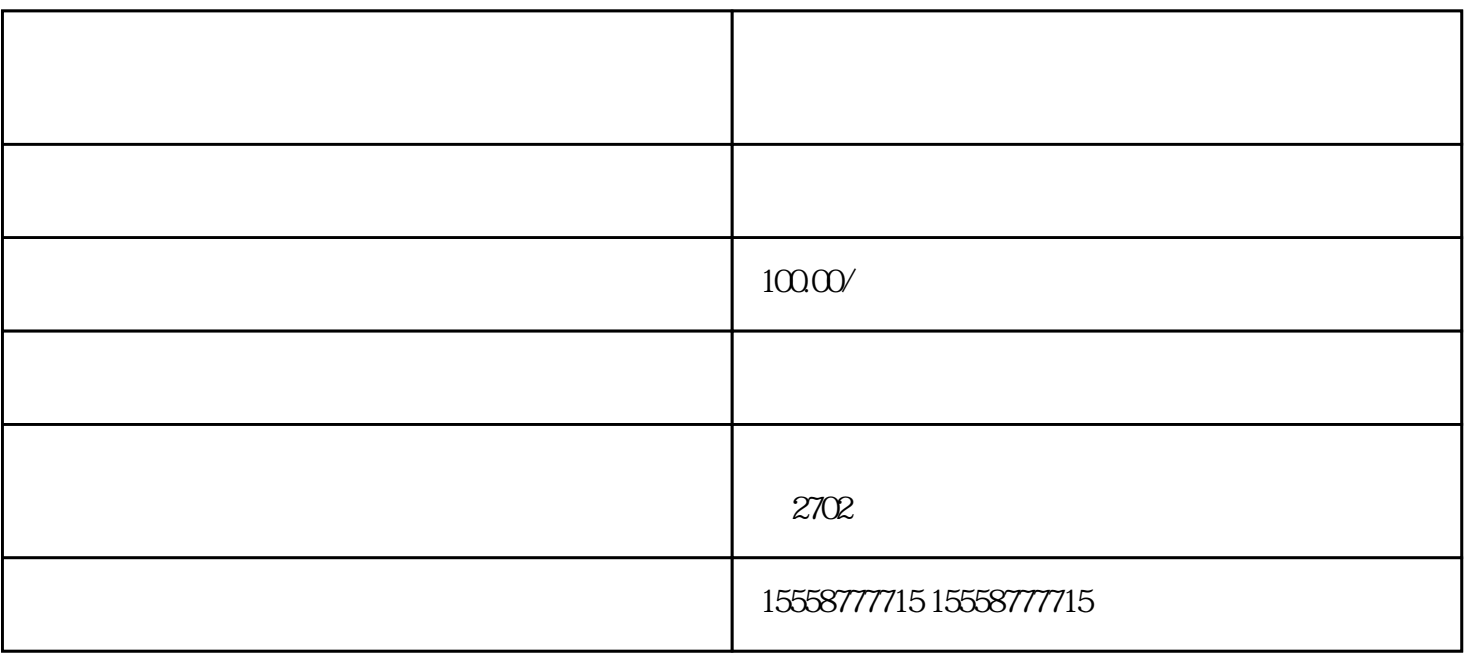

1.

2.  $\blacksquare$ 

4.投屏常见问题